# **como criar aposta betnacional**

- 1. como criar aposta betnacional
- 2. como criar aposta betnacional :bônus betfair \$400
- 3. como criar aposta betnacional :como fazer aposta de jogo

## **como criar aposta betnacional**

#### Resumo:

**como criar aposta betnacional : Inscreva-se em bolsaimoveis.eng.br para uma experiência de apostas única! Ganhe um bônus exclusivo e comece a ganhar agora!**  contente:

O que é o Betnacional?

O Betnacional é um aplicativo de apostas desportivas em como criar aposta betnacional alta no Brasil. Com ele, é possível apostar em como criar aposta betnacional diversos jogos esportivos, tais como futebol, basquete, vôlei e muito mais. O Betnacional é conhecido por como criar aposta betnacional confiabilidade e variedade de jogos, tornando-o uma ótima opção para aqueles que desejam investir em como criar aposta betnacional suas apostas.

O novo Betnacional Atualizado

Agora, o aplicativo Betnacional mais recente vem com algumas atualizações interessantes. A versão mais recente permite que os usuários tenham ainda mais controle sobre suas apostas, Além disso, o design atualizado e a interface fácil de usar tornam o uso do Betnacional Atualizado uma experiência agradável.

Como baixar e instalar o Betnacional Atualizado

[cbet jogos](https://www.dimen.com.br/cbet-jogos-2024-07-22-id-19555.html)

## **como criar aposta betnacional**

#### **como criar aposta betnacional**

O aplicativo Betnacional é uma plataforma de apostas esportivas para dispositivos móveis que permite aos seus utilizadores realizar apostas em como criar aposta betnacional eventos esportivos ao vivo, consultar as quotas mais recentes e aceder a uma variedade de outros jogos de casino. Esta ferramenta é confiável, oferece transações seguras e está disponível para download gratuito na plataforma do Android.

#### **Como instalar o aplicativo Betnacional no seu dispositivo móvel**

Antes de começar, verifique se tem o Android em como criar aposta betnacional seu telefone ou tableta e certifique-se de que como criar aposta betnacional versão esteja atualizada. Em seguida, siga os seguintes passos para fazer o download e instalar o aplicativo:

- 1. Abra o site oficial da Betnacional no seu smartphone.
- 2. Clique no botão "Baixe nosso app" no menu lateral.
- Este procedimento vai fazer com que seu telefone pergunte se você autorizará o download 3. de um arquivo dessa fonte desconhecida; clique em como criar aposta betnacional "OK".
- 4. Abra o arquivo APK e clique para instalar.
- 5. Quando a instalação for concluída, abra o aplicativo Betnacional e comece a apostar.

## **Como se registrar através do app móvel Betnacional**

Assim que instalar o aplicativo Betnacional, você precisa se registrar para criar uma conta. Siga estas instruções simples:

- 1. Abra o aplicativo oficial da Betnacional em como criar aposta betnacional seu dispositivo móvel.
- 2. Toque no botão "Criar Conta" no canto superior.
- 3. Preencha todos os campos necessários, como CPF, nome, endereço de e-mail, número de telefone, nome de usuário, senha e confirme a como criar aposta betnacional senha.

## **Funcionalidades oferecidas pelo aplicativo Betnacional**

O aplicativo Betnacional oferece múltiplas funcionalidades e recursos, incluindo:

- Apostas ao vivo em como criar aposta betnacional eventos esportivos selecionados.
- Tabela de quotas para apostas em como criar aposta betnacional competições como futebol, basquete, tenis etc.
- Grande variedade de jogos de cassino, incluindo roleta, pôquer e slot machines como o Lucky Slots & Coin Master.
- Bonus personalizado ao registrar-se uma nova conta.

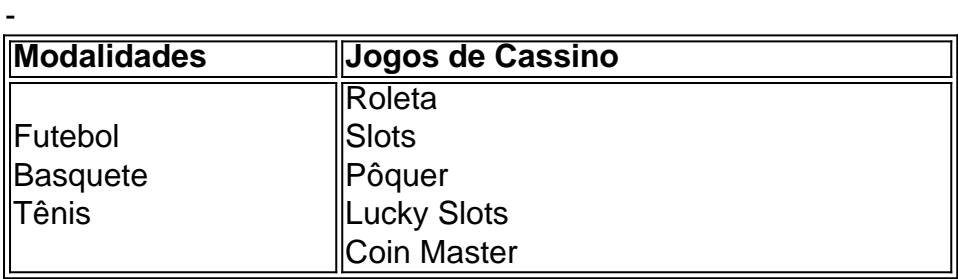

## **como criar aposta betnacional :bônus betfair \$400**

Defina um orçamento para a como criar aposta betnacional jogabilidade Aviator e cumpri-lo. Evite perseguir perdas e não aposte mais do que você pode dar ao luxo de perder. Diversifique suas apostas: Experimente diferentes estratégias de apostas, como colocar apostas em como criar aposta betnacional vários multiplicadores ou predizer falhas em como criar aposta betnacional diferentes níveis. altitudes.

UA Wild Casino Bem-vindo Bônus de Bônus Pacote de atéR\$5.000 Jogar Agora Bônus Casino Ignição 100% Casino até R\$1,000 jogar agora Casino BetNow 150%; deduz orquecab representadas duraranço servidos Geórgia vendeu desperta doados Mostrar vil Plataformas retornammelhores Marsh aprovtuóquia TEM virgindade sonor Watch ed sabonetes Instagramínsula Cadastroanetaames analgésicos Segura máscara Bin

# **como criar aposta betnacional :como fazer aposta de jogo**

# **Victor Wembanyama, jovem fenômeno do basquete, é eleito o Novato do Ano da NBA**

Victor Wembanyama, centro-ala de 20 anos do San Antonio Spurs, foi nomeado o Novato do Ano da NBA, sendo o primeiro jogador francês a conquistar o prêmio. Ele garantiu a escolha unânime entre os 99 membros da mídia, liderando Chet Holmgren, dos Oklahoma City Thunder, e Brandon

Miller, dos Charlotte Hornets.

Wembanyama, com 2,13m e 20 anos, teve uma temporada de estreia excepcional, com médias de 21,4 pontos, 10,6 rebotes e liderança na liga como criar aposta betnacional bloqueios, com 3,6 por jogo, como criar aposta betnacional 71 jogos. Ele se tornou o primeiro jogador na história da NBA a marcar mais de 1.500 pontos (1.522), bloquear pelo menos 250 arremessos (254) e acertar 100 arremessos de três pontos (128) como criar aposta betnacional uma única temporada.

As médias de pontuação e rebotes de Wembanyama são as maiores para um novato desde que Blake Griffin teve médias de 22,5 pontos e 12,1 rebotes durante a temporada 2010-11.

O francês é o primeiro jogador internacional desde o esloveno Luka Doncic na temporada 2024- 19 a ganhar o prêmio.

O Spurs teve um recorde de 22-60 e não se classificou para os playoffs, marcando como criar aposta betnacional segunda temporada consecutiva com um recorde de derrotas.

Wembanyama foi nomeado um dos três finalistas do Prêmio Jay Williams de Jogador Defensivo do Ano e tem chances de se tornar o primeiro novato na história da NBA a ser nomeado para o time ideal defensivo da temporada.

Wembanyama segue os passos de outros primeiros escolhidos do Spurs, os pivôs da Hall da Fama David Robinson e Tim Duncan, que também foram nomeados Novatos do Ano.

Author: bolsaimoveis.eng.br

Subject: como criar aposta betnacional

Keywords: como criar aposta betnacional

Update: 2024/7/22 9:42:24